Pham 3975

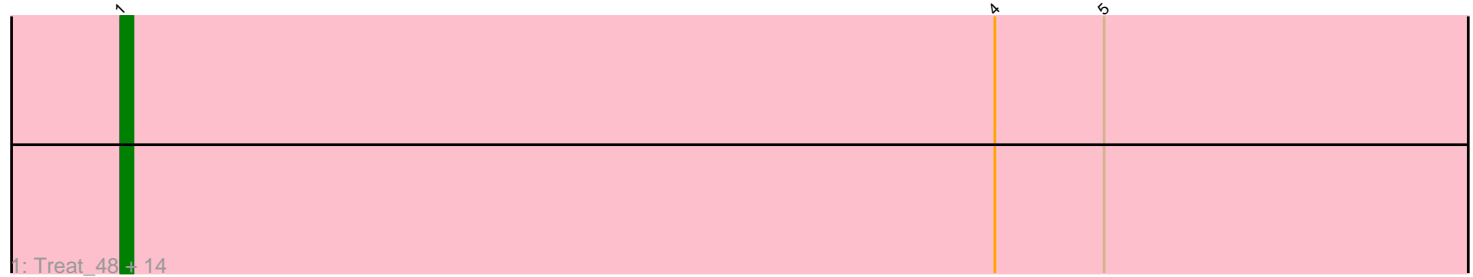

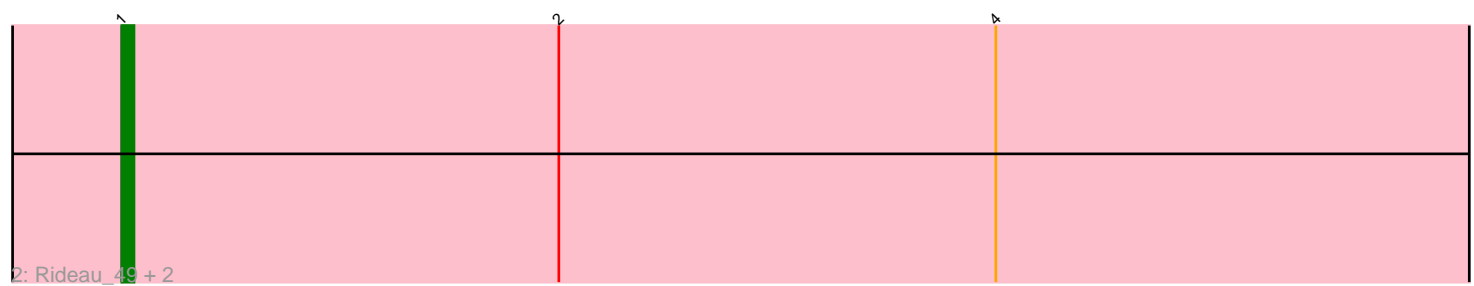

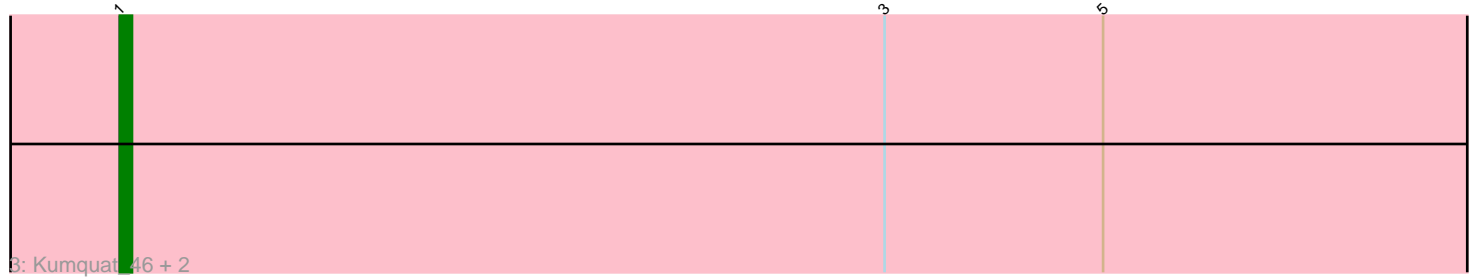

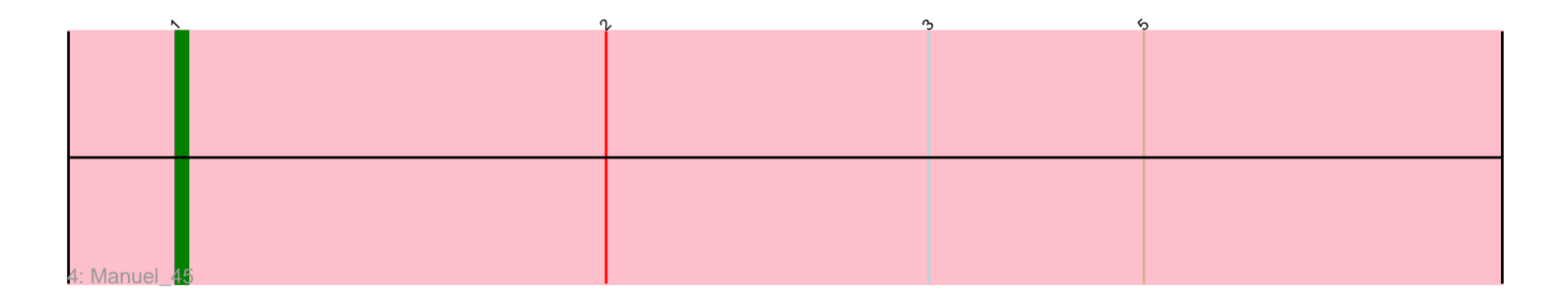

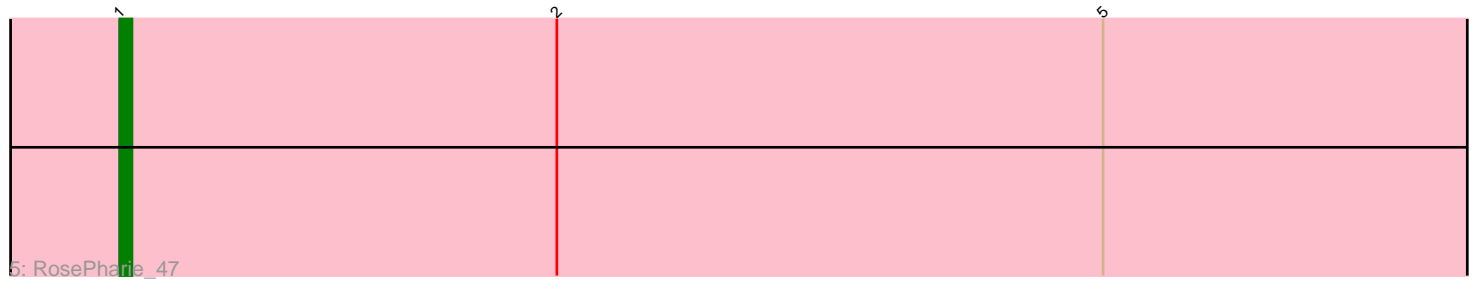

Note: Tracks are now grouped by subcluster and scaled. Switching in subcluster is indicated by changes in track color. Track scale is now set by default to display the region 30 bp upstream of start 1 to 30 bp downstream of the last possible start. If this default region is judged to be packed too tightly with annotated starts, the track will be further scaled to only show that region of the ORF with annotated starts. This action will be indicated by adding "Zoomed" to the title. For starts, yellow indicates the location of called starts comprised solely of Glimmer/GeneMark auto-annotations, green indicates the location of called starts with at least 1 manual gene annotation.

# Pham 3975 Report

This analysis was run 04/28/24 on database version 559.

Pham number 3975 has 23 members, 2 are drafts.

Phages represented in each track:

• Track 1 : Treat 48, ZooBear 48, Vorvolakos 47, Olicious 48, Romero 48, Immanuel3\_48, ToriToki\_48, Geostin\_42, Percastrophe\_48, Gremlin23\_47, Fabian\_44, JPandJE\_49, HaugeAnator\_48, RetrieverFever\_47, FlowerPower\_47 • Track 2 : Rideau 49, Dennebes 48, Stella 49

- Track 3 : Kumquat 46, Zeigle 46, WRightOn 49
- Track 4 : Manuel\_45
- Track 5 : RosePharie 47

## **Summary of Final Annotations (See graph section above for start numbers):**

The start number called the most often in the published annotations is 1, it was called in 21 of the 21 non-draft genes in the pham.

Genes that call this "Most Annotated" start:

• Dennebes\_48, Fabian\_44, FlowerPower\_47, Geostin\_42, Gremlin23\_47, HaugeAnator\_48, Immanuel3\_48, JPandJE\_49, Kumquat\_46, Manuel\_45, Olicious\_48, Percastrophe\_48, RetrieverFever\_47, Rideau\_49, Romero\_48, RosePharie\_47, Stella\_49, ToriToki\_48, Treat\_48, Vorvolakos\_47, WRightOn\_49, Zeigle\_46, ZooBear\_48,

Genes that have the "Most Annotated" start but do not call it: •

Genes that do not have the "Most Annotated" start: •

### **Summary by start number:**

Start 1:

- Found in 23 of 23 ( 100.0% ) of genes in pham
- Manual Annotations of this start: 21 of 21
- Called 100.0% of time when present
- Phage (with cluster) where this start called: Dennebes\_48 (BF), Fabian\_44 (BF),

FlowerPower\_47 (BF), Geostin\_42 (BF), Gremlin23\_47 (BF), HaugeAnator\_48 (BF),

Immanuel3\_48 (BF), JPandJE\_49 (BF), Kumquat\_46 (BF), Manuel\_45 (BF), Olicious\_48 (BF), Percastrophe\_48 (BF), RetrieverFever\_47 (BF), Rideau\_49 (BF), Romero\_48 (BF), RosePharie\_47 (BF), Stella\_49 (BF), ToriToki\_48 (BF), Treat\_48 (BF), Vorvolakos\_47 (BF), WRightOn\_49 (BF), Zeigle\_46 (BF), ZooBear\_48 (BF),

#### **Summary by clusters:**

There is one cluster represented in this pham: BF

Info for manual annotations of cluster BF: •Start number 1 was manually annotated 21 times for cluster BF.

#### **Gene Information:**

Gene: Dennebes\_48 Start: 27130, Stop: 27360, Start Num: 1 Candidate Starts for Dennebes\_48: (Start: 1 @27130 has 21 MA's), (2, 27166), (4, 27202),

Gene: Fabian\_44 Start: 27104, Stop: 27334, Start Num: 1 Candidate Starts for Fabian\_44: (Start: 1 @27104 has 21 MA's), (4, 27176), (5, 27185),

Gene: FlowerPower\_47 Start: 27104, Stop: 27334, Start Num: 1 Candidate Starts for FlowerPower 47: (Start: 1 @27104 has 21 MA's), (4, 27176), (5, 27185),

Gene: Geostin\_42 Start: 27104, Stop: 27334, Start Num: 1 Candidate Starts for Geostin\_42: (Start: 1 @27104 has 21 MA's), (4, 27176), (5, 27185),

Gene: Gremlin23\_47 Start: 27104, Stop: 27334, Start Num: 1 Candidate Starts for Gremlin23\_47: (Start: 1 @27104 has 21 MA's), (4, 27176), (5, 27185),

Gene: HaugeAnator\_48 Start: 27728, Stop: 27958, Start Num: 1 Candidate Starts for HaugeAnator\_48: (Start: 1 @27728 has 21 MA's), (4, 27800), (5, 27809),

Gene: Immanuel3\_48 Start: 27732, Stop: 27962, Start Num: 1 Candidate Starts for Immanuel3\_48: (Start: 1 @27732 has 21 MA's), (4, 27804), (5, 27813),

Gene: JPandJE\_49 Start: 28196, Stop: 28426, Start Num: 1 Candidate Starts for JPandJE\_49: (Start: 1 @28196 has 21 MA's), (4, 28268), (5, 28277),

Gene: Kumquat\_46 Start: 27276, Stop: 27506, Start Num: 1 Candidate Starts for Kumquat\_46: (Start: 1 @27276 has 21 MA's), (3, 27339), (5, 27357),

Gene: Manuel\_45 Start: 27361, Stop: 27591, Start Num: 1

Candidate Starts for Manuel\_45: (Start: 1 @27361 has 21 MA's), (2, 27397), (3, 27424), (5, 27442),

Gene: Olicious\_48 Start: 27728, Stop: 27958, Start Num: 1 Candidate Starts for Olicious\_48: (Start: 1 @27728 has 21 MA's), (4, 27800), (5, 27809),

Gene: Percastrophe\_48 Start: 27662, Stop: 27892, Start Num: 1 Candidate Starts for Percastrophe\_48: (Start: 1 @27662 has 21 MA's), (4, 27734), (5, 27743),

Gene: RetrieverFever\_47 Start: 27104, Stop: 27334, Start Num: 1 Candidate Starts for RetrieverFever\_47: (Start: 1 @27104 has 21 MA's), (4, 27176), (5, 27185),

Gene: Rideau\_49 Start: 27130, Stop: 27360, Start Num: 1 Candidate Starts for Rideau\_49: (Start: 1 @27130 has 21 MA's), (2, 27166), (4, 27202),

Gene: Romero\_48 Start: 27721, Stop: 27951, Start Num: 1 Candidate Starts for Romero\_48: (Start: 1 @27721 has 21 MA's), (4, 27793), (5, 27802),

Gene: RosePharie\_47 Start: 27862, Stop: 28092, Start Num: 1 Candidate Starts for RosePharie\_47: (Start: 1 @27862 has 21 MA's), (2, 27898), (5, 27943),

Gene: Stella\_49 Start: 27837, Stop: 28067, Start Num: 1 Candidate Starts for Stella\_49: (Start: 1 @27837 has 21 MA's), (2, 27873), (4, 27909),

Gene: ToriToki\_48 Start: 27724, Stop: 27954, Start Num: 1 Candidate Starts for ToriToki\_48: (Start: 1 @27724 has 21 MA's), (4, 27796), (5, 27805),

Gene: Treat\_48 Start: 27665, Stop: 27895, Start Num: 1 Candidate Starts for Treat\_48: (Start: 1 @27665 has 21 MA's), (4, 27737), (5, 27746),

Gene: Vorvolakos\_47 Start: 27103, Stop: 27333, Start Num: 1 Candidate Starts for Vorvolakos\_47: (Start: 1 @27103 has 21 MA's), (4, 27175), (5, 27184),

Gene: WRightOn\_49 Start: 27432, Stop: 27662, Start Num: 1 Candidate Starts for WRightOn\_49: (Start: 1 @27432 has 21 MA's), (3, 27495), (5, 27513),

Gene: Zeigle\_46 Start: 27276, Stop: 27506, Start Num: 1 Candidate Starts for Zeigle\_46: (Start: 1 @27276 has 21 MA's), (3, 27339), (5, 27357),

Gene: ZooBear\_48 Start: 27728, Stop: 27958, Start Num: 1 Candidate Starts for ZooBear\_48:

(Start: 1 @27728 has 21 MA's), (4, 27800), (5, 27809),